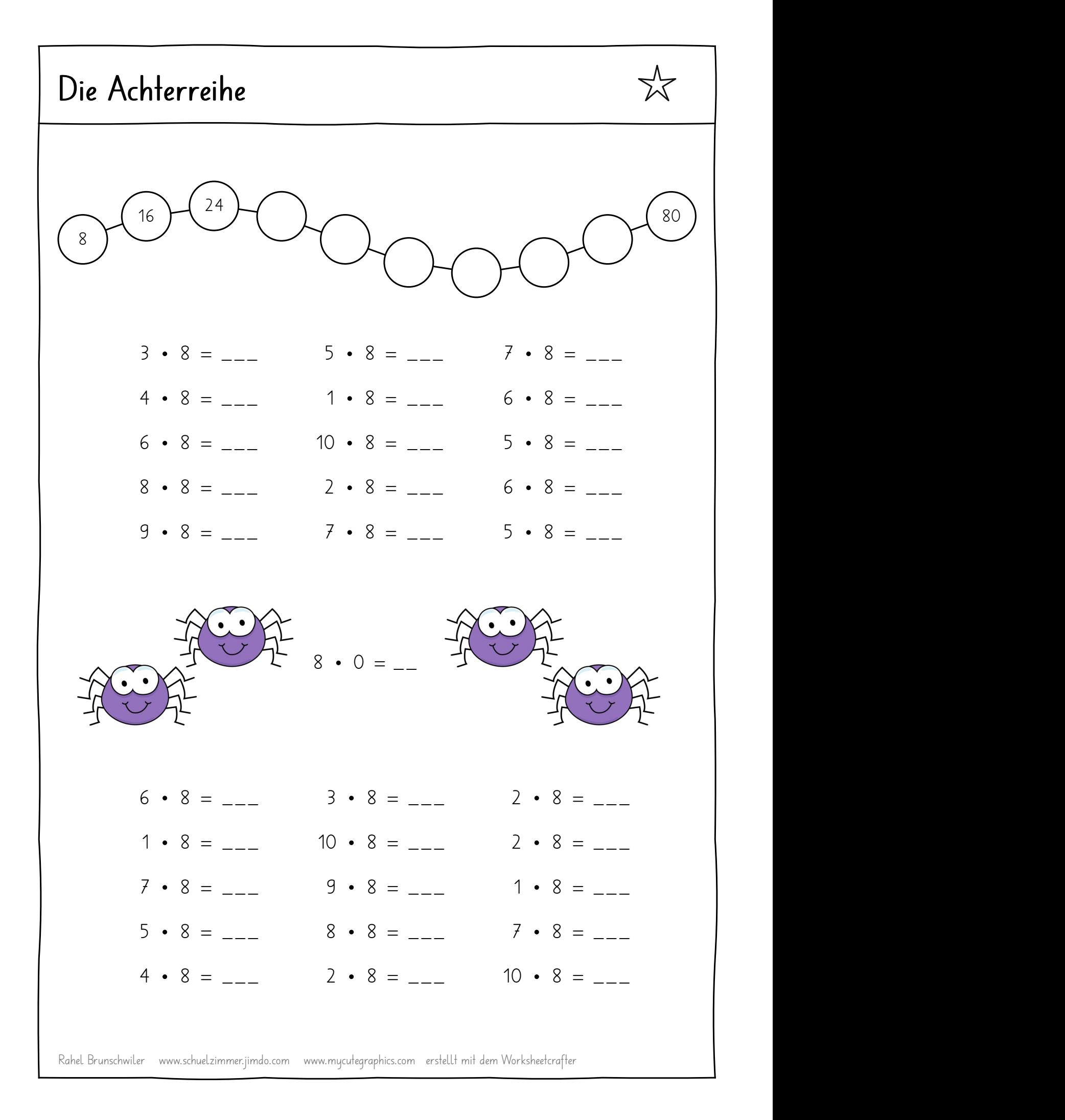

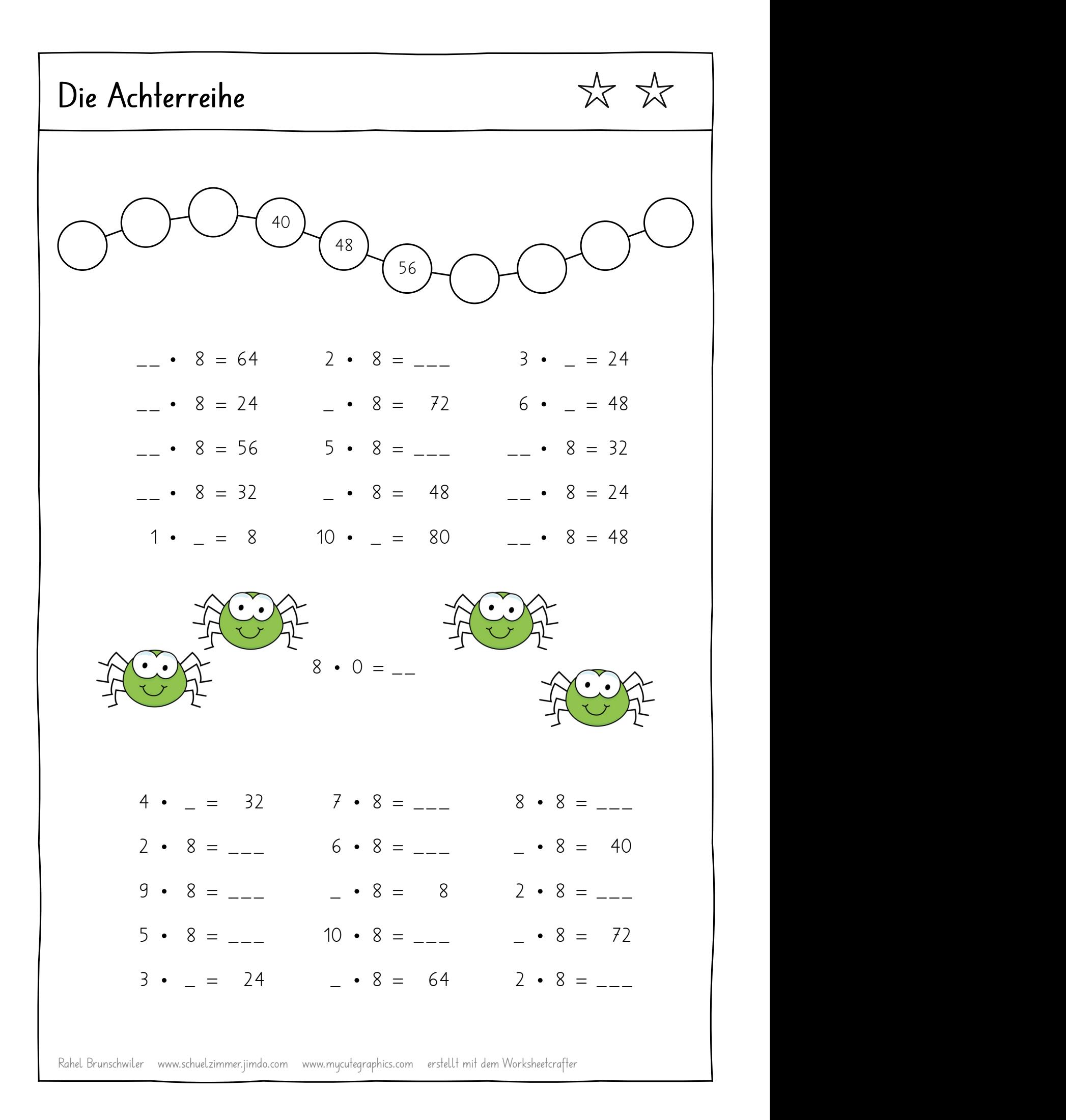

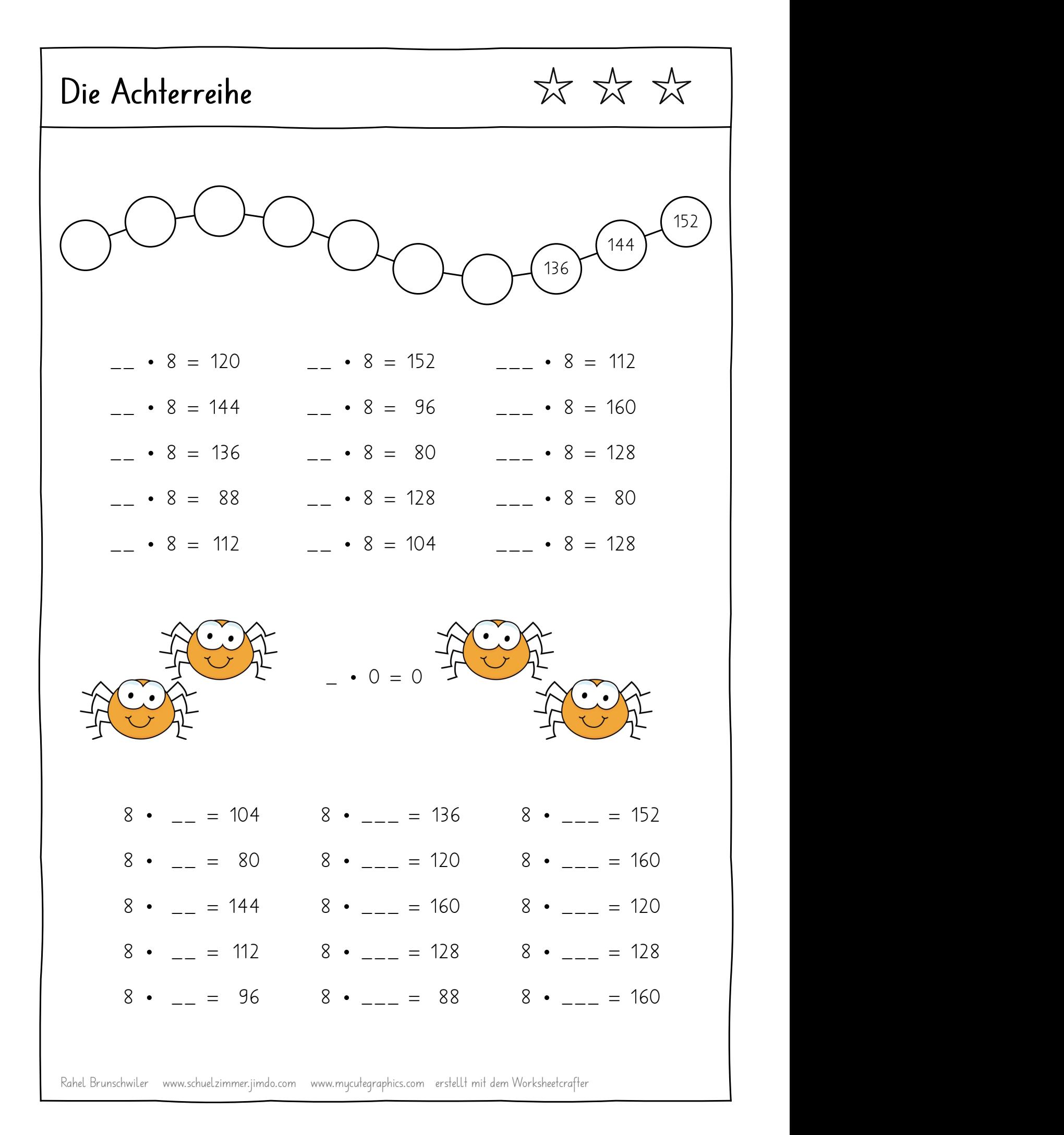

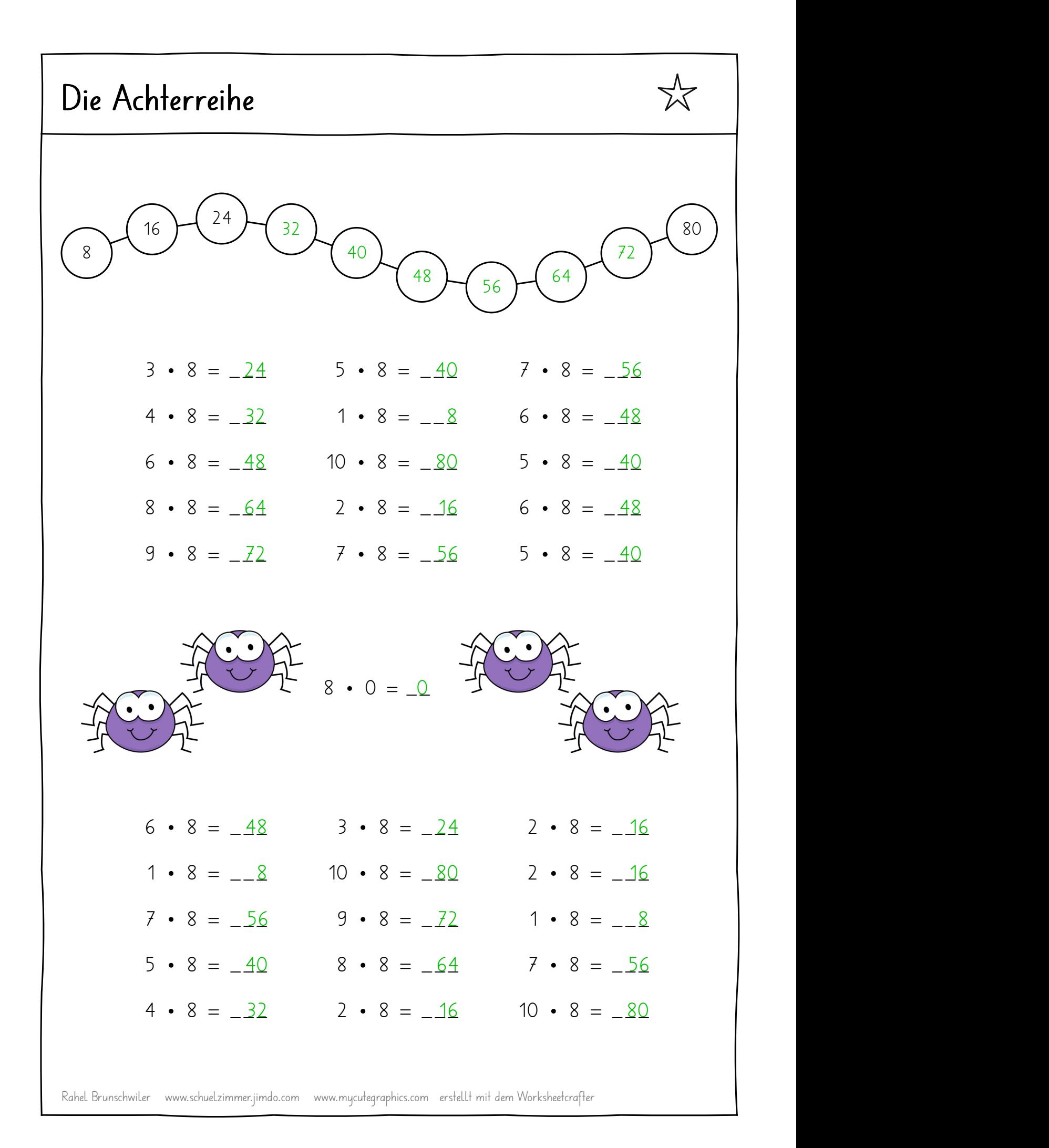

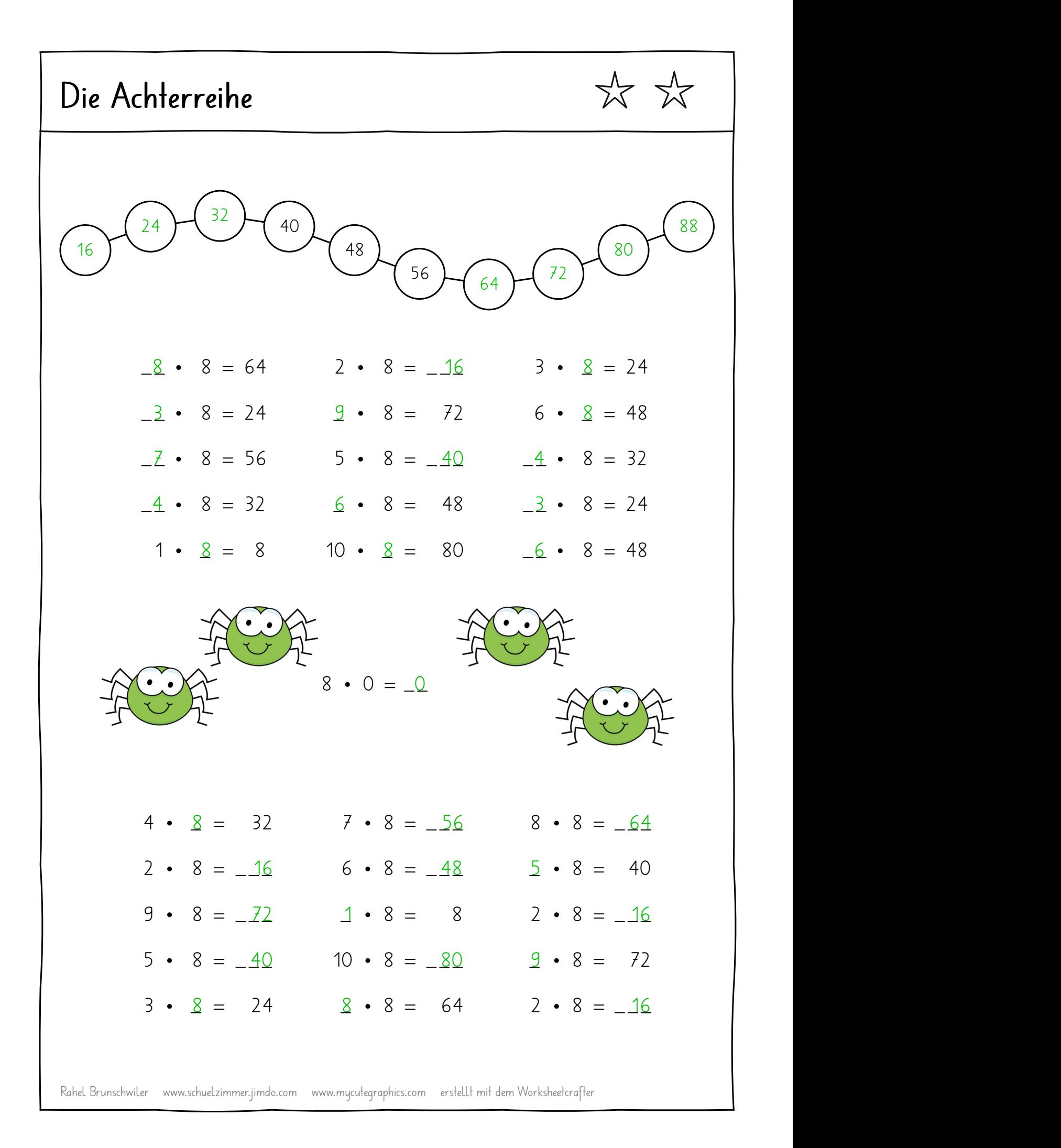

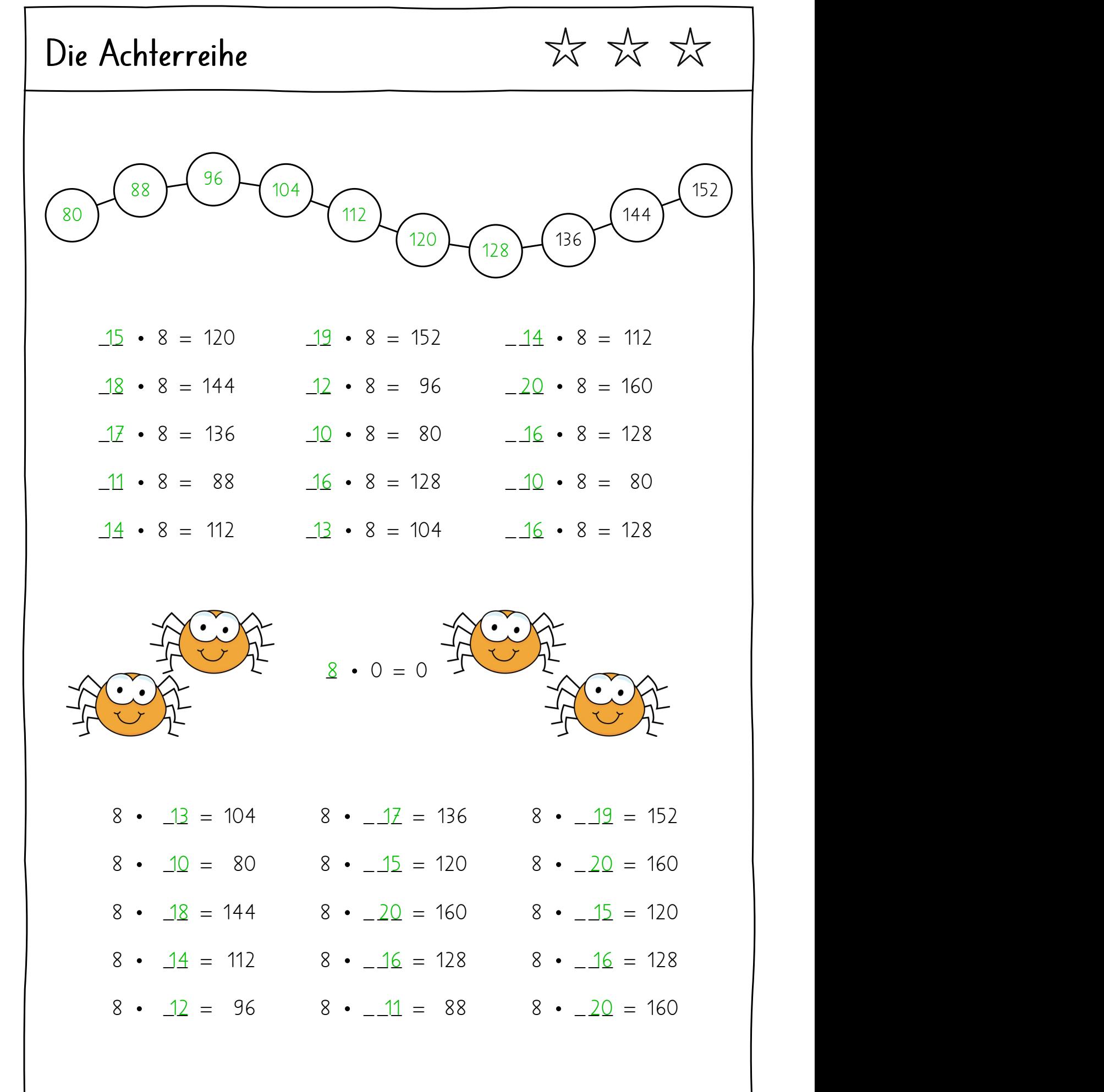

Rahel Brunschwiler www.schuelzimmer.jimdo.com www.mycutegraphics.com erstellt mit dem Worksheetcrafter